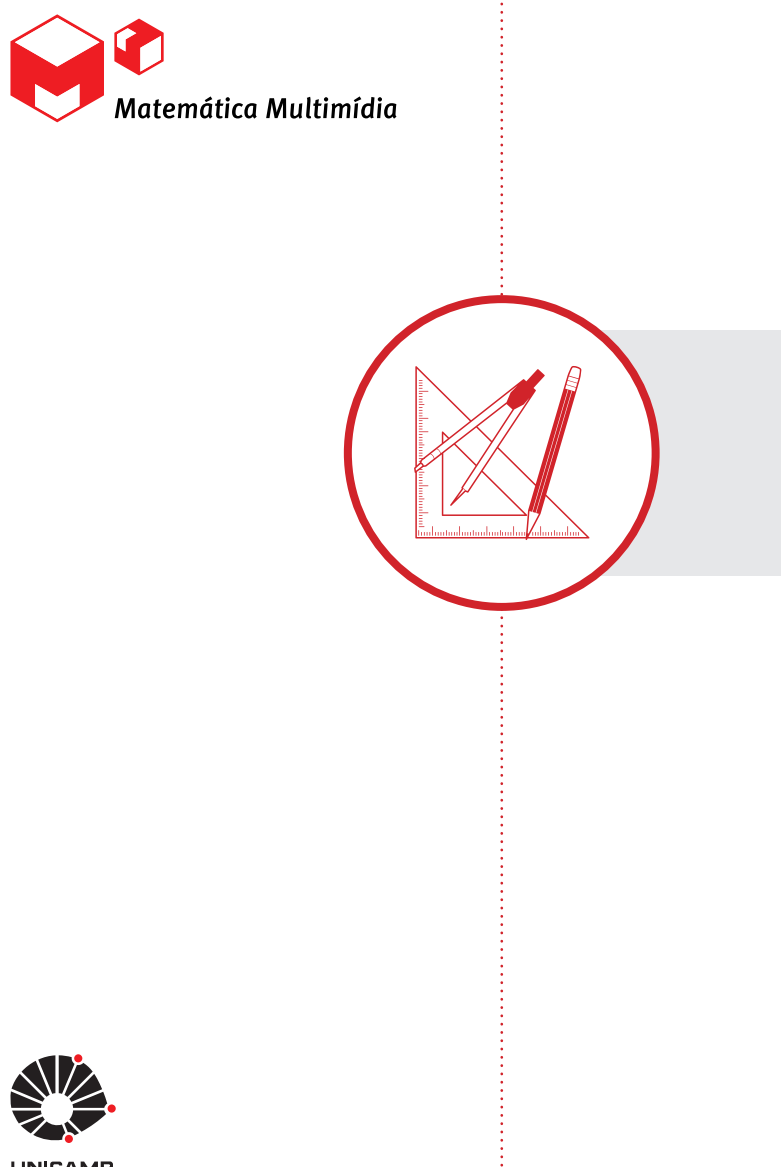

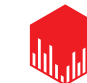

## **O experimento**

# Experimento

## Séries temporais

## **Objetivos da unidade**

- 1. Discutir e propagar, através de uma atividade, alguns conceitos de estatística;
- 2. Desenvolver a habilidade necessária para o tratamento de informações através de gráficos;
- 3. Introduzir aplicações práticas de estatística.

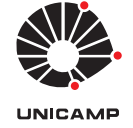

### LICENÇA Esta obra está licenciada sob uma licença Creative Commons CC (DOS)

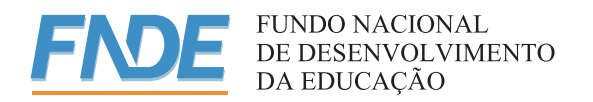

**Ministério da Ciência e Tecnologia Ministério da Educação** Secretaria de **Ministério da Ministério Governo Federal Educação a Distância**

## Séries temporais

## O experimento

### **Sinopse**

Com dados coletados diariamente durante um mês de alguma variável que evolui ao longo do tempo, os alunos construirão um gráfico e, analisando-o, tentarão prever o seu comportamento ao longo da próxima semana.

### **Conteúdos**

Estatística, Interpretação de Gráficos e Dados.

## **Objetivos**

- 1. Discutir e propagar, através de uma atividade, alguns conceitos de estatística;
- 2. Desenvolver a habilidade necessária para o tratamento de informações através de gráficos;
- 3. Introduzir aplicações práticas de estatística.

## **Duração**

Uma aula simples.

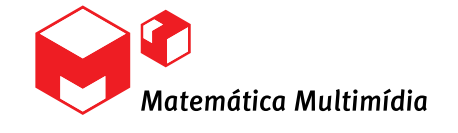

## Introdução

Quando abrimos o jornal, nos deparamos com informações ou gráficos que mostram a evolução de valores numéricos ao longo do tempo. Por exemplo, o valor diário do preço das ações da Petrobrás na Ibovesp a, a variação de temperatura do Brasil nos últimos 30 dias, a temperatura máxima nos últimos meses, o crescimento da popu lação de certo estado nos últimos anos,<br>a proporção de votantes em um certo candidato durante as últimas pesquisas eleitorais, o nível do mar ou o comportamento do dólar no último mês.

Todos esses registros representam o que chamamos de *Séries Temporais*. Neste experimento, utilizando alguns conceitos estatísticos, os alunos construirão gráficos para analisar o comportamento de um desses valores e tentar prever seu comportamento futuro. Deste modo, desenvolverão o instru mental para a análise e o tratamento deste tipo de informações.

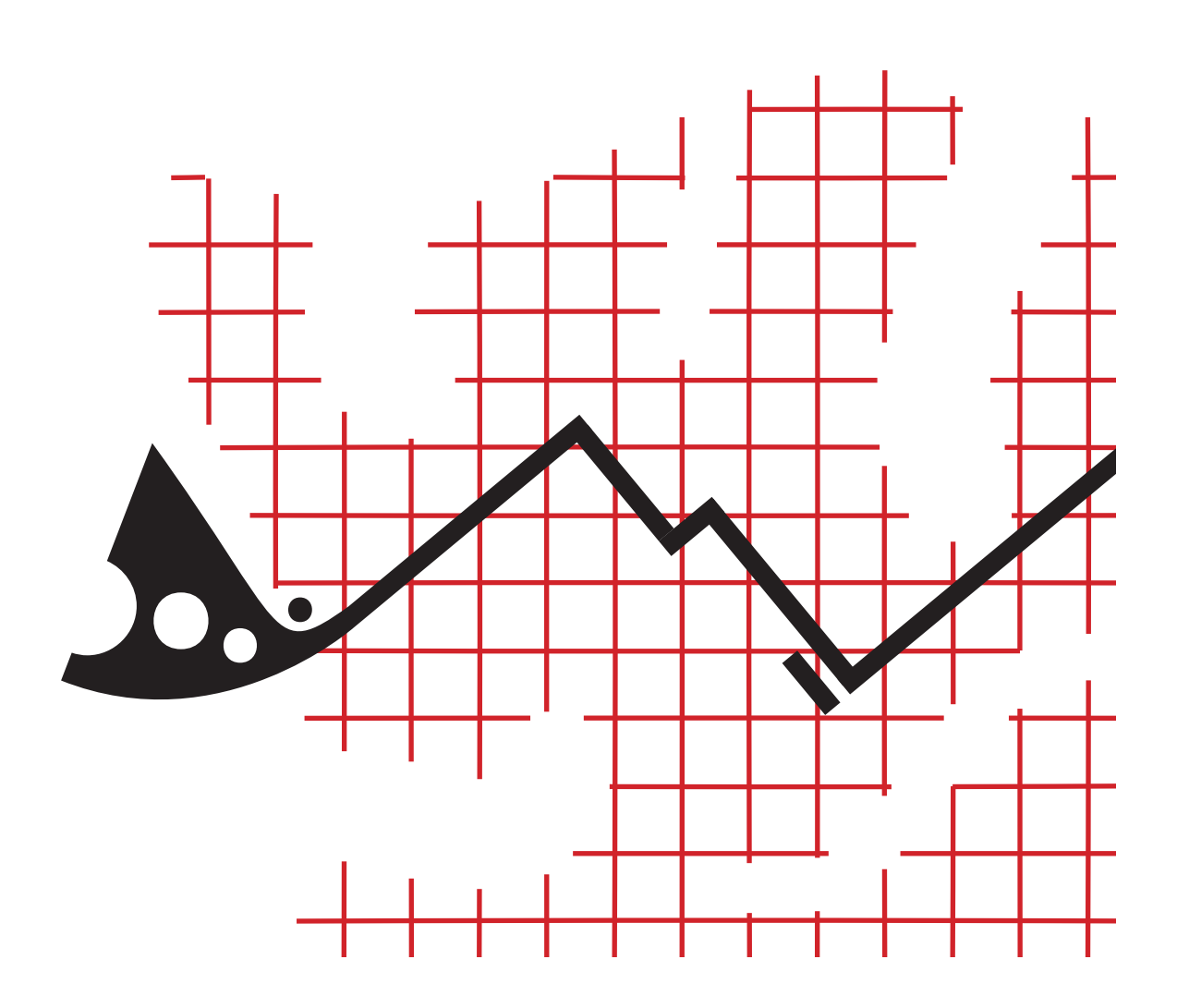

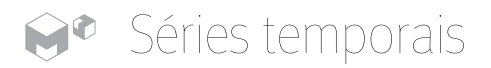

## O Experimento

## Material necessário

- Caderno:
- Lápis;
- Régua;
- Borracha.

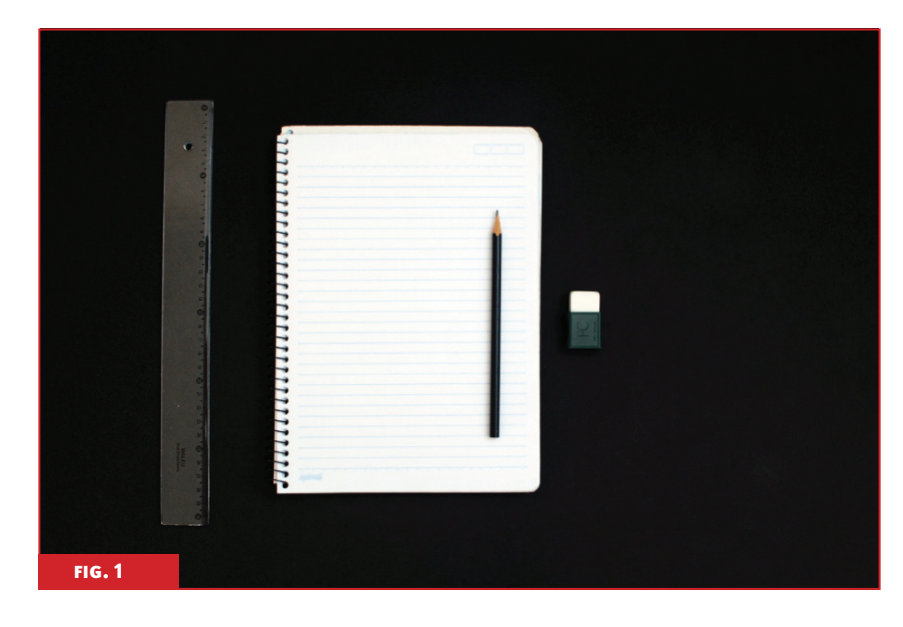

## Preparação

Um mês antes da realização do Experimento, divida os alunos em duplas, explique o que eles farão no experimento e peça para que, durante todos os dias do mês, cada dupla colete dados de, por exemplo, uma das seguintes variáveis: temperatura máxima, umidade relativa do ar, valor diário do preço das ações da Petrobrás na Ibovesp a ou cotação do dólar.

É interessante que as duplas trabalhem com diferentes variáveis, de modo que a sala não tenha que repetir a mesma informação. Sugira um esquema de tabela, semelhante à tabel a 1, para que os alunos registrem os dados coletados de forma organizada.

Depois, no dia da realização do expe rimento, entregue uma Fo∟нa do A∟uno para cada dupla. Se preferir, leve os dados prontos para que os alunos realizem o experimento. Porém, a pesquisa por parte do aluno pode ser uma opção interessante. A seguir é dada uma lista de sugestões sobre o lugar onde algumas das informações citadas poderão ser encontradas:

- Dados meteorológicos, hidrológicos e ambientais do Ministério da Ciência e Tecnologia: *http://satelite.cptec.inpe.br/PCD/* ;
- Base de dados ambientais Sonpa: *http://sonda.cptec.inpe.br/basedados/index.html* ;
- Dados financeiros: *http://www4.bcb.gov.br/pec/ taxas/port/ptaxnpesq* .*asp?id=txcotacao&id=txcotacao* .

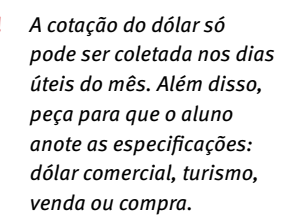

Para descrever as etapas deste experimento, usamos a variável "cotação do dólar". Da mesma forma, as duplas que utilizarem com outras variáveis deverão seguir os mesmos procedimentos.

## Os dados

**ETAPA** 

Nesta etapa, os alunos devem se dividir em duplas, mantendo as mesmas formações da preparação do experimento. Depois, com os dados obtidos, deverão esboçar um gráfico da cotação do dólar em função do dia em que a cotação foi realizada (Figura 2) no caderno ou no eixo cartesiano contido no anexo.

Com base no gráfico obtido, os alunos deverão responder às seguintes perguntas:

#### *Questão para os alunos*

- 1. Qual é o mínimo obtido?
- 2. Qual é o máximo obtido ?
- 3. Há pontos de máximo ou de mínimo muito extremos em relação aos demais dados?
- 4. Qual é a maior queda?
- 5. Qual é a maior subida?
- 6. Há alguma tendência crescente ou decrescente no tempo?

7. Nos dados observados, vocês conseguem observar algum tipo de periodicidade ou algum padrão?

Para fazer a análise do comportamento do dólar, escolhemos o mês de maio do ano 2010. Os dados coletados estão relacionados na tabel a 1. Os dias que não apresentam cotação correspondem a feriados ou finais de semana.

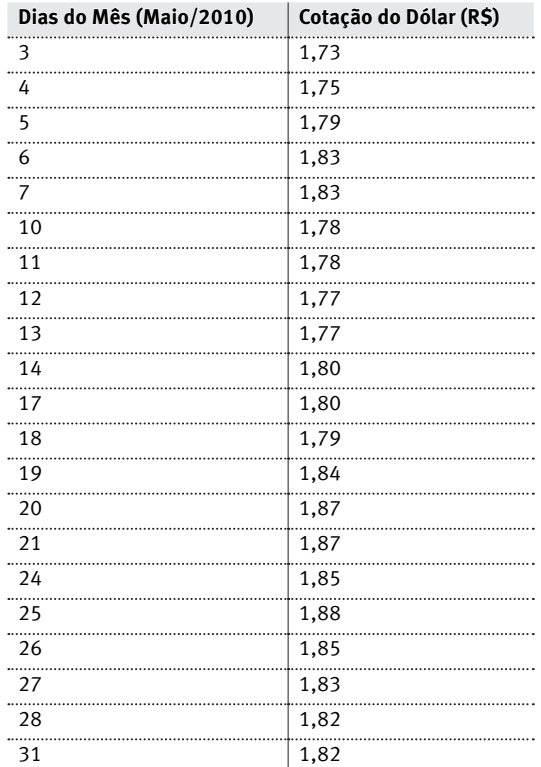

tabela 1 *Cotação do dólar dos eua durante o mês de maio de 2010.*

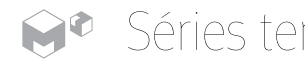

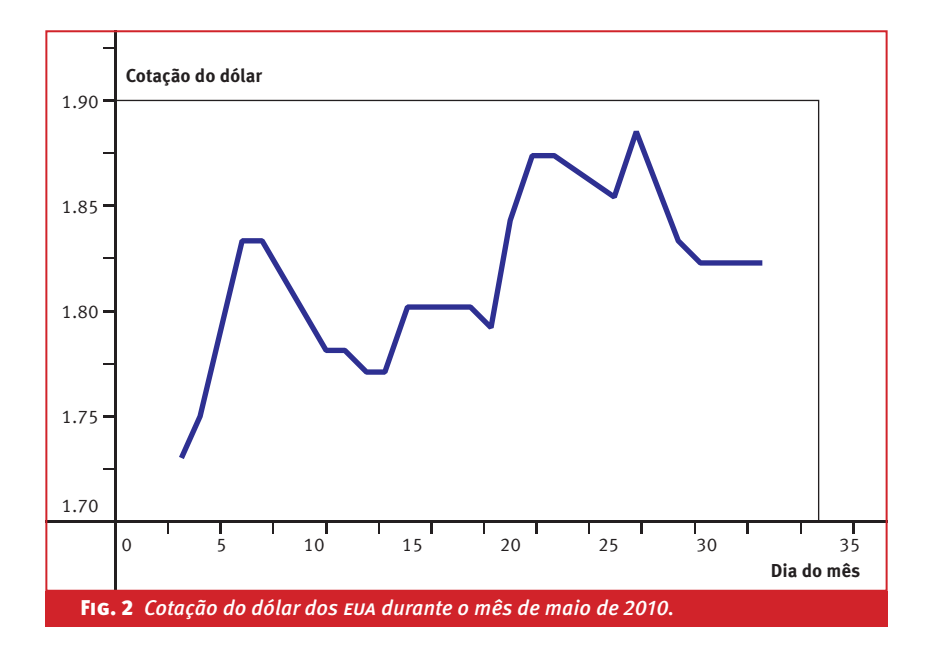

Observando o gráfico obtido, podemos notar que:

- *O mínimo obtido* foi R\$1,73;
- *O máximo obtido* foi R\$1,88;
- Podemos observar que *os valores extremos*  não se afastam muito do "miolo" dos dados.
- *A maior queda* foi de R\$0,05;
- *A maior subida* foi de R\$0,05;
- Há uma *tendência crescente*;
- Nos dados observados, se seguirmos a tendência crescente, há um aparente *comportamento periódico*. No entanto, por o conjunto de dados ser pequeno, este comportamento pode estar relacionado a flutuações aleatórias, sem necessariamente definir algum tipo de periodicidade.

 Depois de responder às perguntas, ainda utilizando as informações da TABELA 1, sugerimos a construção de um gráfico de diferenças das cotações diárias, calculadas a partir do segundo dia.

 Para isso, com os valores obtidos, construa uma tabela semelhante à TABELA 2 e separe de alguma maneira (na TABELA 2 marcamos essa separação com uma borda mais grossa) as diferenças entre cotações de semanas diferentes (de sexta-feira para segunda-feira seguinte) ou depois de algum feriado. Essa separação é importante porque o preço pode se alterar com outro padrão depois de finais de semana ou feriados. afetando a análise.

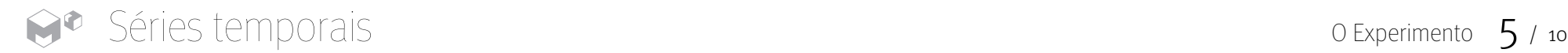

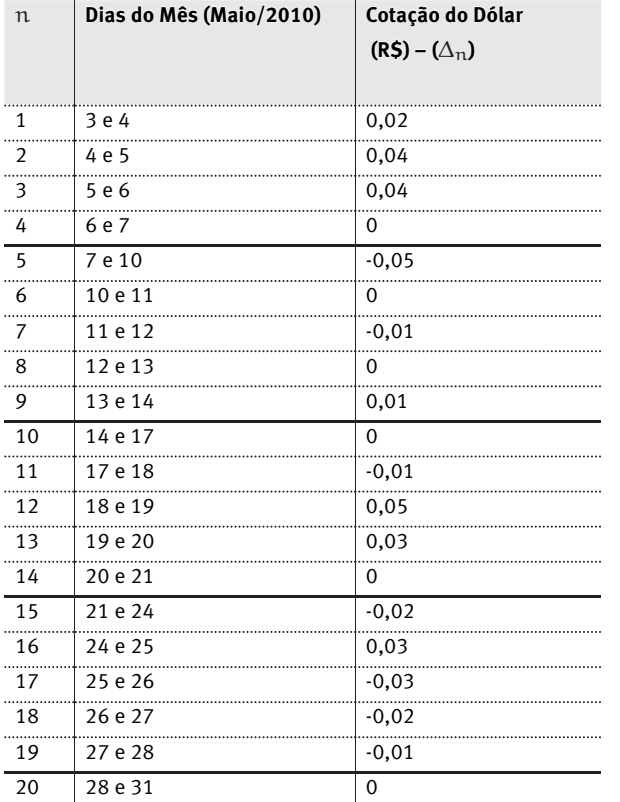

tabela 2 *Diferença entre cotações consecutivas do valor do dólar dos eua.*

 A FigurA 3 mostra um exemplo das diferenças entre cotações consecutivas  $(\Delta_n)$ .

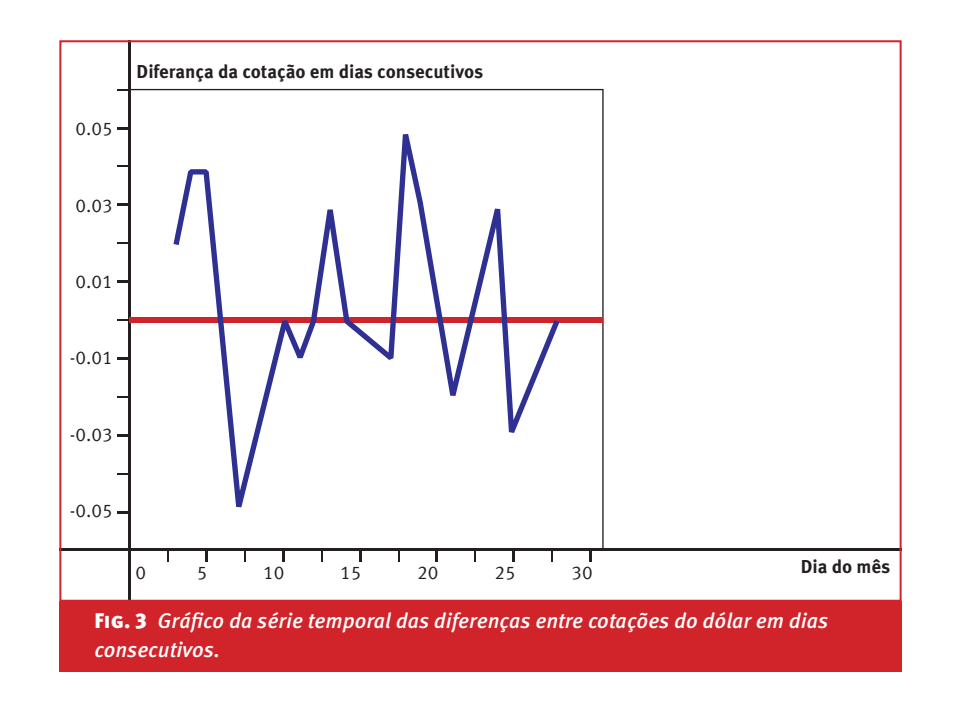

 Logo que as duplas terminarem a construção do segundo gráfico, faça a PARTE I do FechAmento.

## Previsão da cotação do dólar

**ETAPA** 2

 Nesta etapa, pedimos aos alunos que analisem as respostas das perguntas e os gráficos da Etapa 1 de forma que consigam fazer uma previsão do comportamento

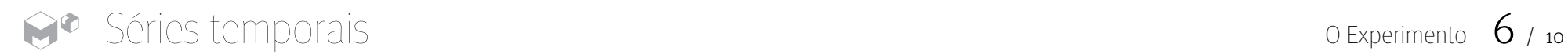

do dólar para a semana seguinte. Depois, pedimos que eles façam no caderno uma tabela semelhante à tabela 3.

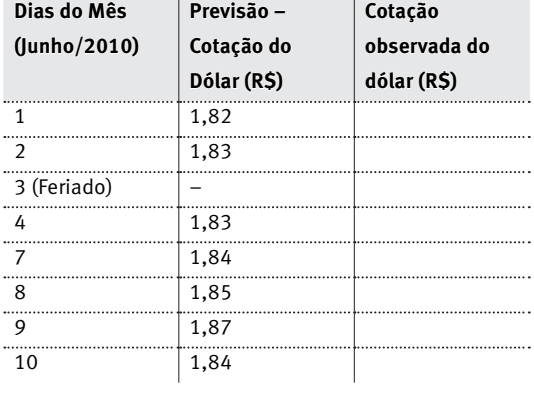

#### tabela 3

Ao final da aula, peça para que os alunos continuem acompanhando o comportamento do dólar durante a próxima semana a fim de verificar se a previsão foi razoável. Todos os dados devem ser anotados na terceira coluna da tabela 3, para a realização da Parte II do Fechamento.

## Fechamento

### **Parte I**

Assim que as duplas terminarem a Etapa 1, é importante fazer esta parte do Fechamento com a classe para que as duplas possam fazer uma análise mais coerente dos dados e conseguir realizar a Etapa 2.

A análise gráfica é fundamental para o entendimento do fenômeno que está sendo estudado e para a construção de modelos probabilísticos adequados. Em particular, ao analisar dados com variação temporal, uma boa representação gráfica pode ser uma poderosa ferramenta.

Na Figura 2, algumas perguntas podem dirigir a atenção dos alunos para características importantes normalmente de interesse dos analistas. Promova uma discussão com os alunos, retomando aquelas perguntas que eles responderam na Etapa 1 e proponha as seguintes perguntas:

#### *Questão para os alunos*

- 1. Os dados apresentam algum tipo de tendência crescente ou decrescente?
- 2. Os valores tendem a aumentar ou a diminuir com o tempo? Eles se mantêm estáveis?
- 3. Há ausência de padrão no comportamento dos valores ao longo do tempo, como se eles tivessem sido sorteados ao acaso?

 Dependendo do contexto, outras perguntas que direcionam a uma análise relevante são as dos valores extremos:

#### *Para saber mais sobre a análise da FIGURA 2 e da FIGURA 3, veja o GUIA DO PROFESSOR.*

#### *Questão para os alunos*

- 4. Há valores muito distantes da maioria dos dados?
- 5. Há algum padrão para o aparecimento e a frequência de valores extremos (máximos ou mínimos)?

 Estas são apenas algumas das perguntas que podem ajudar os alunos a observar dados numéricos de forma crítica. Elas fornecem os primeiros passos na formulação de modelos probabilísticos mais sofisticados para o problema em estudo.

 A FigurA 3, de diferenças, também fornece uma representação útil nesta etapa da análise conforme explicado no GuiA DO ProFessor.

### **Parte II**

Esta parte do FechAmento será feita uma semana depois da realização do Experimento para que seja possível a verificação da previsão dos alunos.

 Pergunte para cada dupla se sua previsão foi razoável. Se quiser, a resposta poderá ser visualizada e, para isso, basta pedir para que os grupos façam uma continuação da FigurA 2 comparando a curva prevista (representada em vermelho) e a curva de fato  *Boas referências nesta área são citadas no GUIA DO PROFESSOR.*

desenhada com os valores observados na semana seguinte (representados em preto).

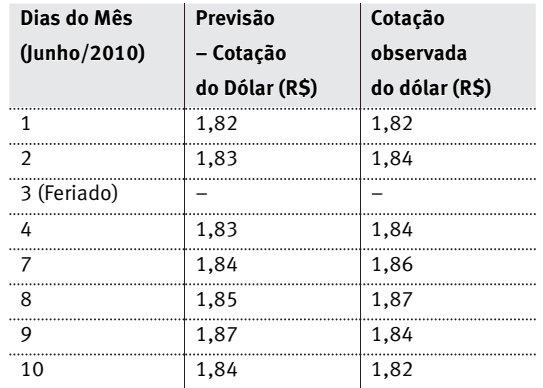

tabela 4 *Valores da previsão e da cotação real do dólar dos eua durante a semana seguinte da realização do eXPeRIMeNTO.*

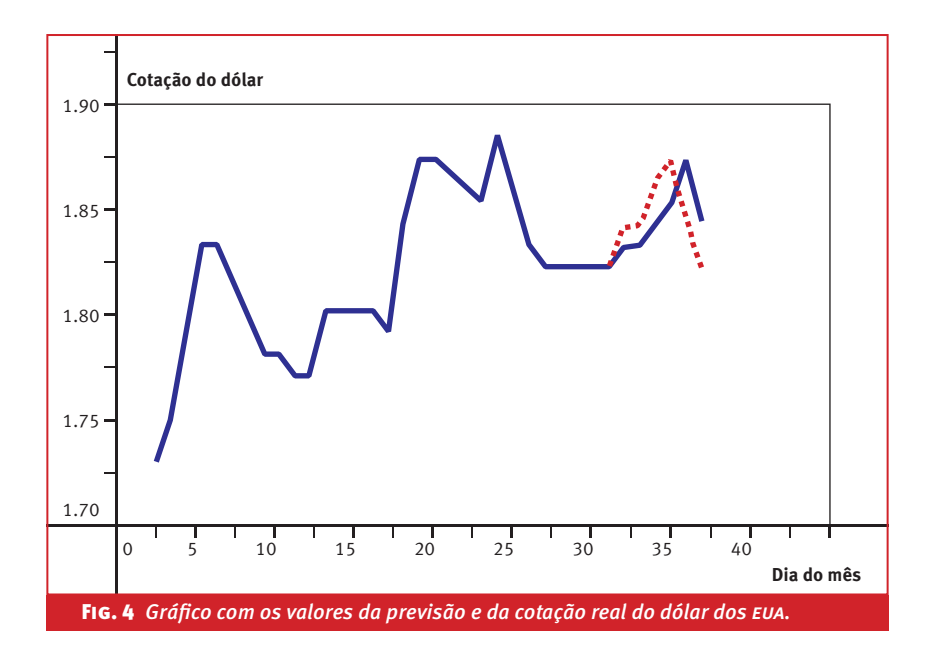

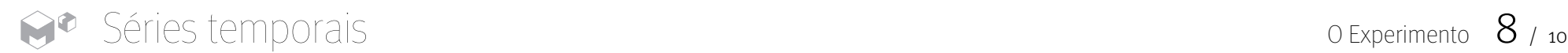

Peça aos alunos que apresentem a justificativa para a previsão que fizeram e, com base nela, incentive a discussão entre todos os alunos da classe.

Logo que acabar a discussão, peça para as duplas acrescentarem mais duas colunas na tabela que anotaram a previsão e os dados observados, como fizemos na tabela 5, e que as completem.

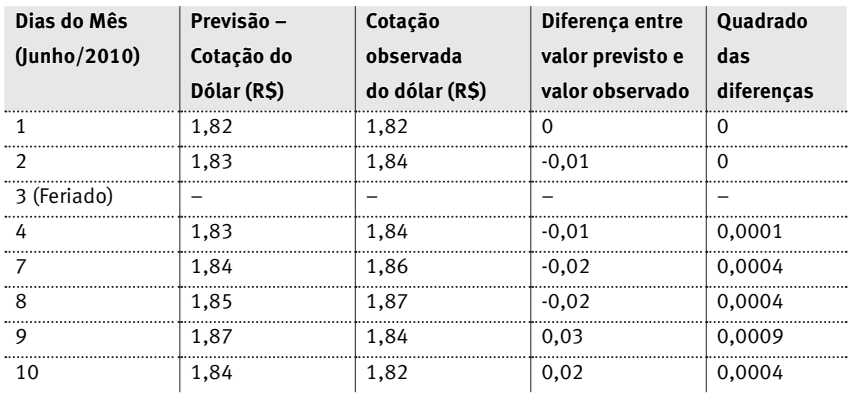

#### tabela 5 *Análise das previsões.*

Logo que os alunos terminarem de completar a tabela, será necessário calcular o erro quadrático médio (eqm), pois ele pode quantificar a diferença entre a previsão e os dados observados. Denotando por

 $y_1, ..., y_5$ 

os valores previstos pelo grupo e por  $d_1, ..., d_5$ 

os valores observados na semana seguinte, o eqm é definido por:

$$
EQM = \sum_{i=1}^{5} \frac{(y_1 - d_1)^2}{5}.
$$

Intuitivamente, quanto menor o erro quadrático médio, melhor é a previsão feita. Com isso, os alunos poderão confirmar se ela foi de fato razoável.

Graficamente, também podemos representar os erros da previsão, chamados resíduos,  $(y_i - d_i)$ , em um gráfico em função de i.

Uma boa previsão deveria ter resíduos positivos e negativos como se estivessem embaralhados, indicando que o modelo não tende nem a superestimar nem subestimar os valores de interesse. Além, é claro, de ter resíduos pequenos em relação à variável estudada.

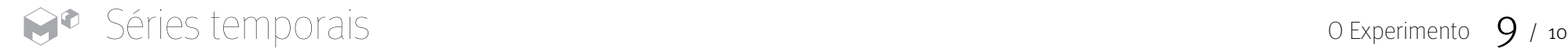

## Ficha técnica

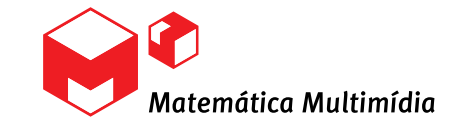

#### **Autora**

Laura Leticia Ramos Rifo

**Coordenação de redação** Rita Santos Guimarães

**Redação** Thaisa Aluani

**Revisores Matemática** Samuel Rocha de Oliveira **Língua Portuguesa** Carolina Bonturi **Pedagogia**

Ângela Soligo

**Projeto gráfico e ilustrações técnicas** Preface Design

**Ilustrador** Lucas Ogasawara de Oliveira

**Fotógrafo** Augusto Fidalgo Yamamoto

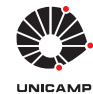

**Universidade Estadual de Campinas**

**Reitor**

Fernando Ferreira da Costa **Vice-Reitor e Pró-Reitor de Pós-Graduação** Edgar Salvadori De Decca

**Matemática Multimídia Coordenador Geral** Samuel Rocha de Oliveira **Coordenador de Experimentos** Leonardo Barichello

**Instituto de Matemática, Estatística e Computação Científica (imecc – unicamp) Diretor** Jayme Vaz Jr. **Vice-Diretor** Edmundo Capelas de Oliveira

**LICENÇA** Esta obra está licenciada sob uma licença Creative Commons  $\overline{(cc)} \oplus \overline{(c)}$ 

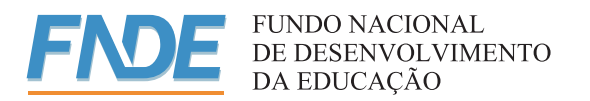

**Ministério da Ciência e Tecnologia Ministério da Educação** Secretaria de **Ministério da Ministério Governo Federal Educação a Distância**